Xbmc User Guide For Apple Tv
>>>CLICK HERE<<<

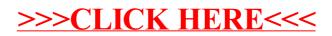